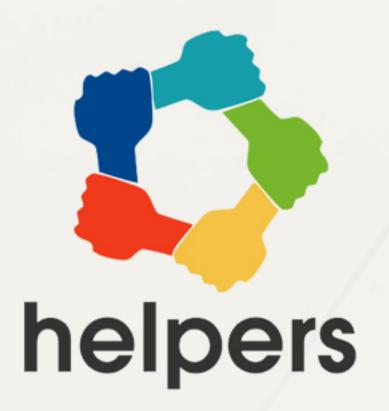

# How Helpers Work?

Scenario 3 Plugin

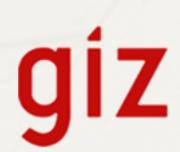

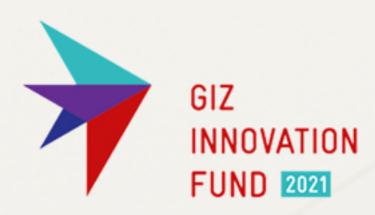

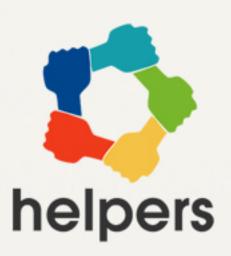

3

### Checkout

You see the Helpers button and want to give it a try

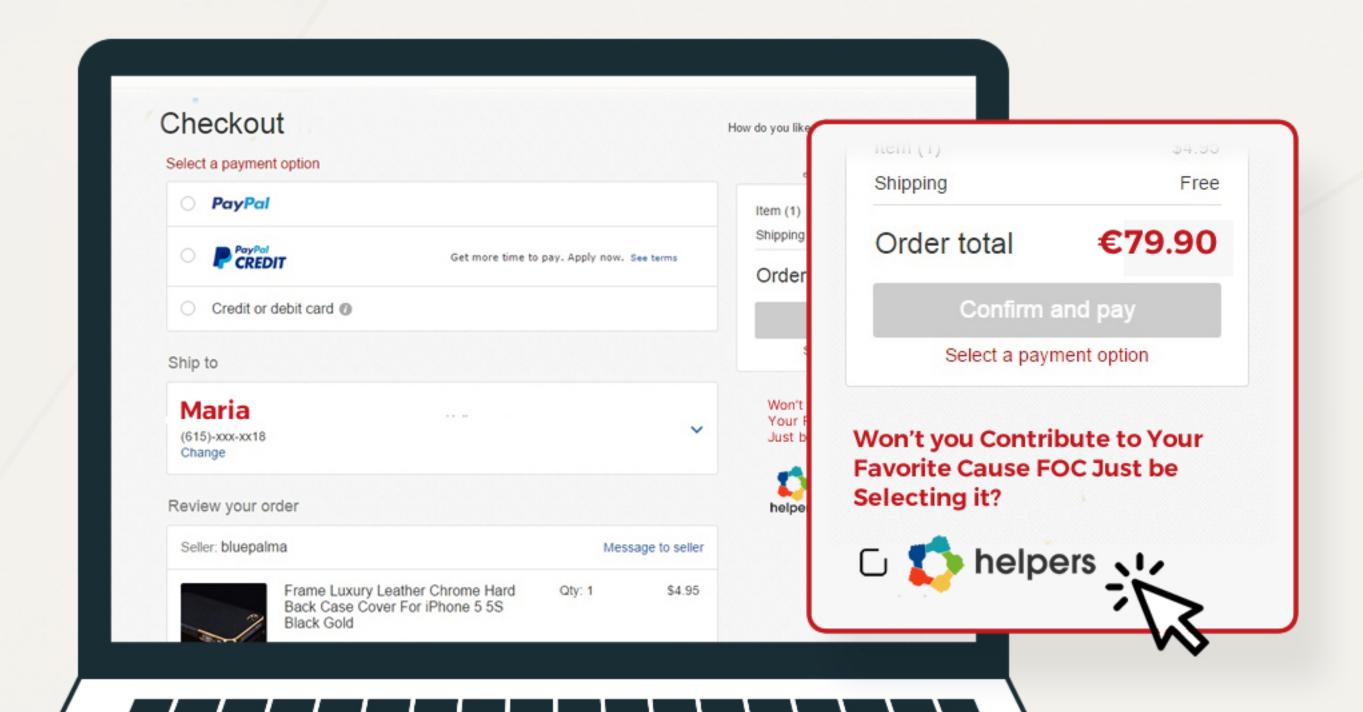

Scenario 4

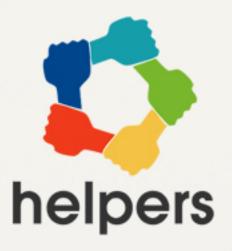

How do you like our checkout? Tell us what you

## Checkout

- Sign in to helpers
- Sign up and continue with helpers

Qtv: 1 \$4.95

### **Existing users**

>>> Sign in to helpers

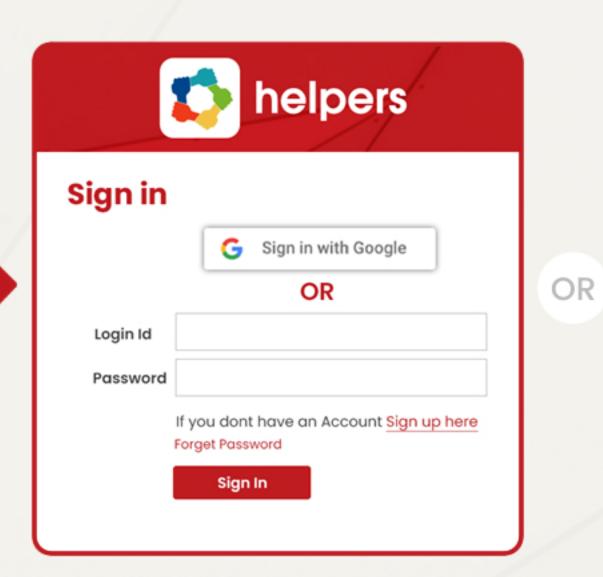

#### **New Users**

>>> SignUp to helpers

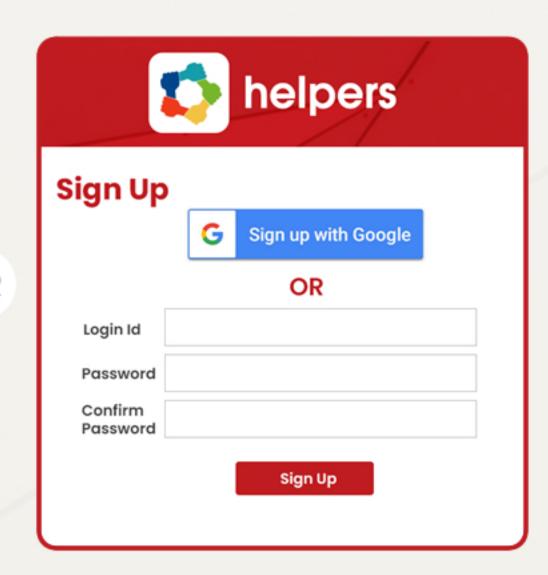

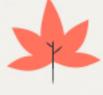

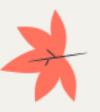

Scenario 3

Scenario 4

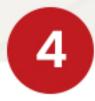

### Checkout

Helpers is activated (checkbox is ticked)

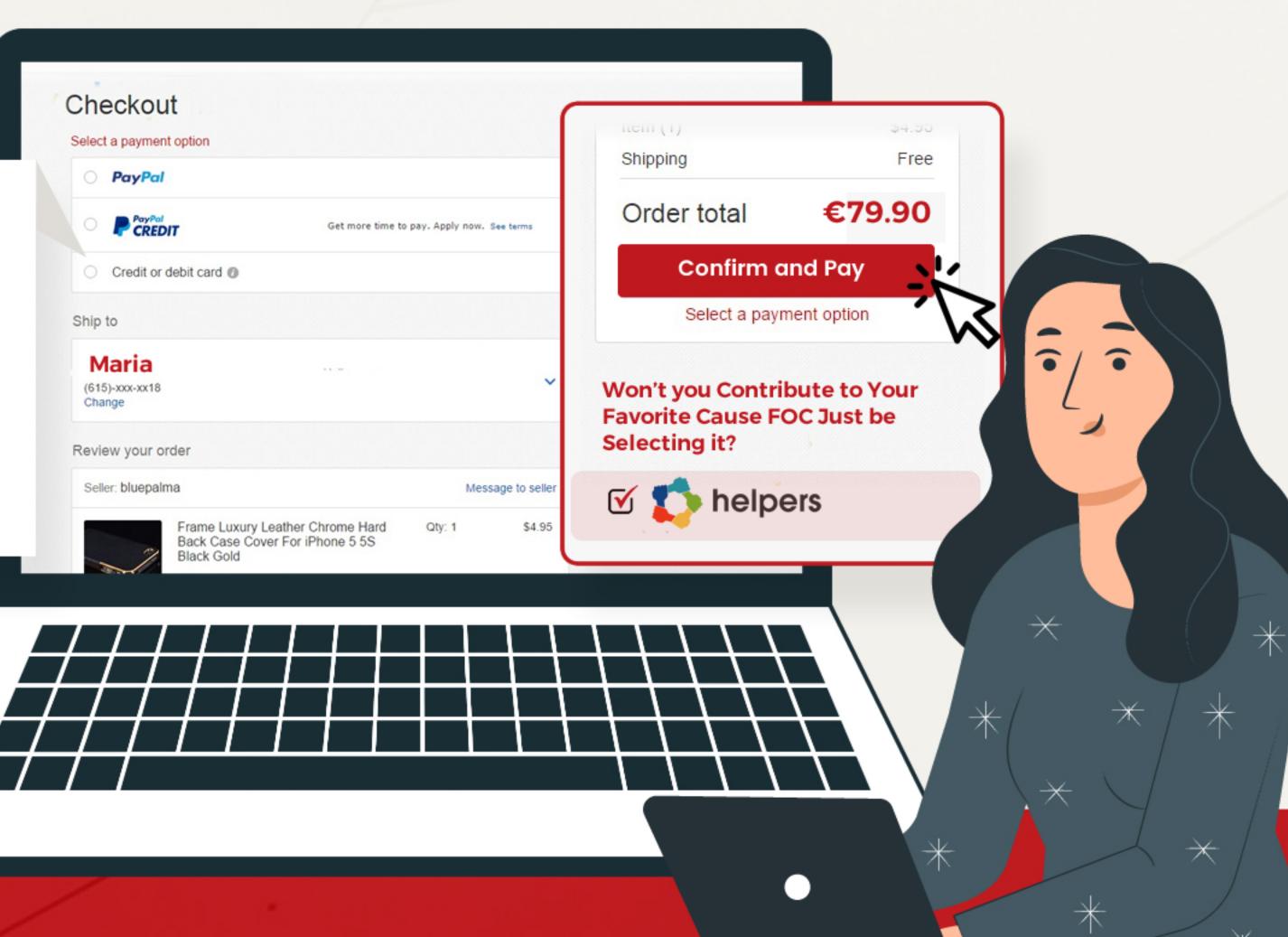

Scenario 2

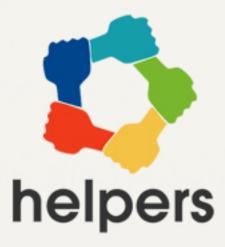

Thankyou

You a receive an email form Helpers after the purchase

Please check our dashboard to get an overview of our activities and your contributions.

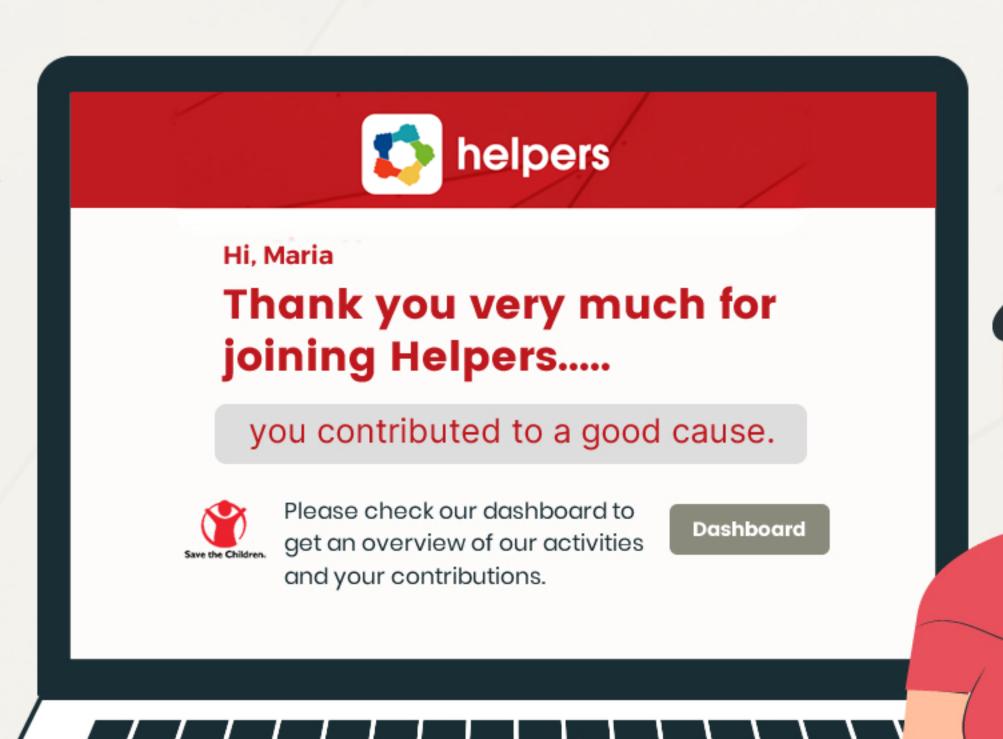

Track your donations on Helpers

You received an invoice from eBay as well as from Helpers via email.

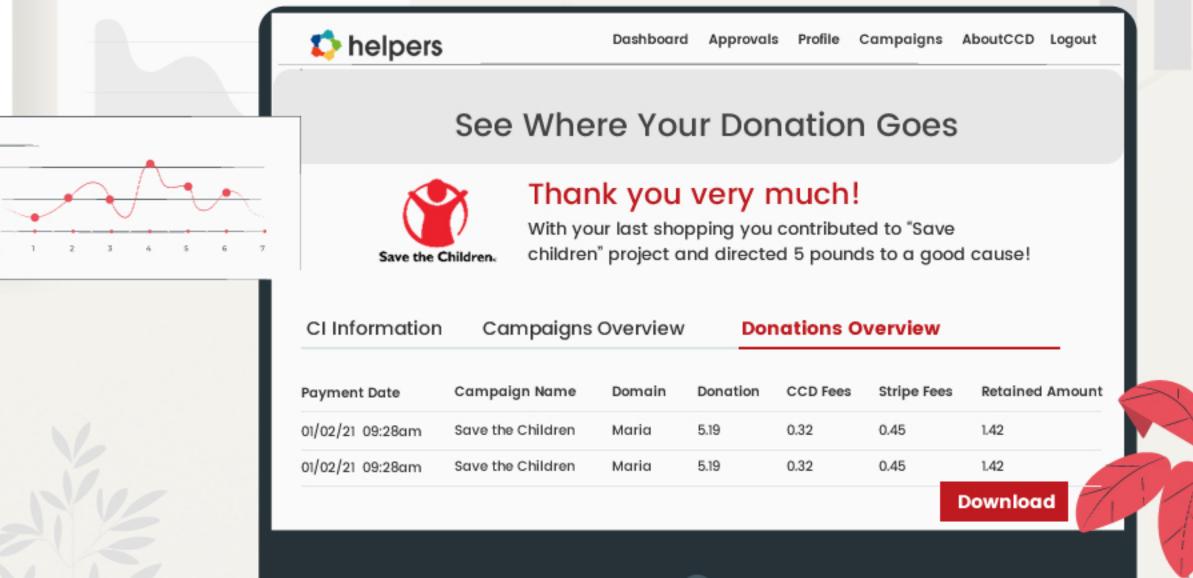